Un exemple de recherche pas à pas

La recherche simple

La recherche simple te permet de combiner de nombreux critères et d'effectuer des recherches précises.

1. Sélectionne la recherche simple

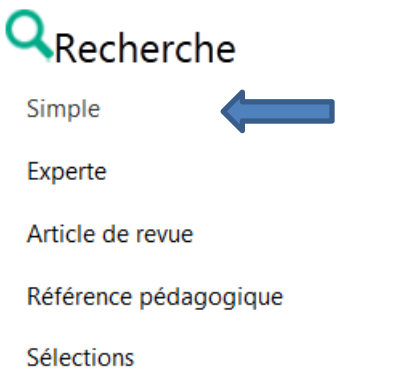

2. La bibliothèque : VOIRETS est déjà présélectionnée

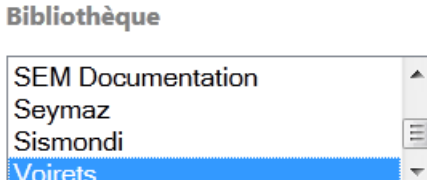

3. Remplis au moins un des trois critères suivants. Par exemple, tu cherches les livres de la série CHERUB :<br>Recherche rapide

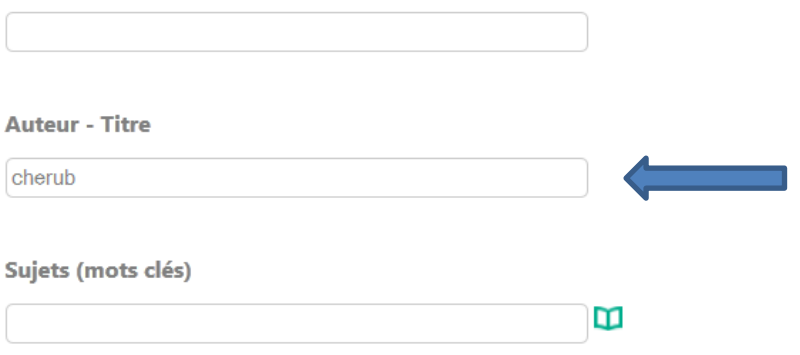

4. Tu peux préciser, si tu le souhaites, si tu veux obtenir un ouvrage documentaire ou un ouvrage de fiction.

◎ Tous ◎ Documentaire ◎ Fiction

5. Tu lances ta recherche en cliquant sur RECHERCHER

- 6. Dans la liste des résultats, clique sur le titre qui t'intéresse :
	- 100 jours en enfer : Cherub : titre de sé : 1 / MUCHAMORE Robert (1972-) / Casterman / 2010 / livre  $\overline{\phantom{a}}$ h  $\overline{2}$  $\overline{\phantom{a}}$ 100 jours en enfer : - Cherub : titre de sé : 1 / AGGS - John - (19..-) / Casterman / 2012 / livre À la dérive : - Cherub : titre de sé : 7 / MUCHAMORE - Robert - (1972-) / Casterman / 2010 / livre l3  $\overline{\phantom{a}}$  $\overline{4}$  $\overline{\phantom{a}}$ L'ange gardien : - Cherub : titre de sé : 14 / MUCHAMORE - Robert - (1972-) / Casterman / 2015 / livre l5  $\overline{\phantom{a}}$ Arizona Max: - Cherub : titre de sé : 3 / MUCHAMORE - Robert - (1972-) / Casterman / 2010 / livre Black Friday : - Cherub : titre de sé : 15 / MUCHAMORE - Robert - (1972-) / Casterman / 2014 / livre  $\overline{6}$  $\overline{\phantom{a}}$ Chute libre : - Cherub : titre de sé : 4 / MUCHAMORE - Robert - (1972-) / Casterman / 2009 / livre T Le clan Aramov : - Cherub : titre de sé : 13 / MUCHAMORE - Robert - (1972-) / Casterman / 2014 / livre  $\overline{\phantom{a}}$ 8 Crash : - Cherub : titre de sé : 9 / MUCHAMORE - Robert - (1972-) / Casterman / 2011 / livre ۱q  $\blacksquare$
- 7. Pour retrouver ton livre dans les rayons, tu dois noter la cote qui se trouve en bas de la notice :

100 jours en enfer / Robert Muchamore ; trad. de l'anglais par Antoine Pinchot. - Paris : Casterman, 2010, réimpr. 2011, réimpr. 2012, réimpr. 2014. - 403 p. : ill. ; 18 cm Trad. de : The recruit In: Cherub : titre de série : 1 Code-barres Localisation Bibliothèque Type prêt. Date retour prévue Cote **Etat** VO19629 bibliothèque **R MUC** Voirets Disponible Prêt à domicile

8. Ton livre est disponible, tu vas le chercher au rayon. Ton livre est emprunté, tu peux le réserver auprès des bibliothécaires.

Voici d'autres possibilités que tu peux aussi utiliser : la fenêtre des facettes s'affiche

Tu peux choisir si tu veux un DVD, un roman ou une BD… Tu cliques sur ce que tu veux !

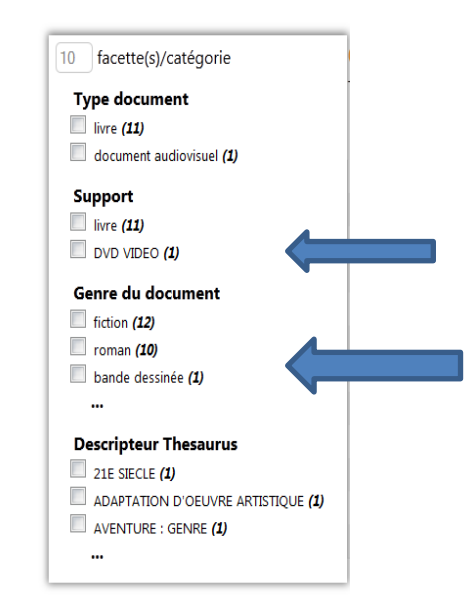